## Eine adaptierte Maus

eine einfache Computermaus für 5,99 kann man so umbauen, dass man UK-Taster an den Computer anschliessen kann.

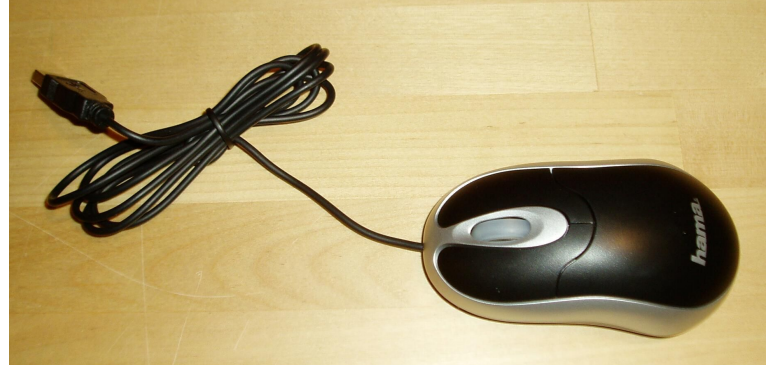

Wir brauchen der Anzahl der Tasten entsprechend viele Klinkeneinbaubuchsen 3,5mm mono gibt's bei Conrad Bestellnr. 733121 ein bisschen Kabel Eine Bohrmaschine mit Bohrer 6,5 oder 7mm einen Lötkolben mit feiner Spitze und Lötzinn einen kleinen Schraubendreher für Kreuzschlitzschrauben

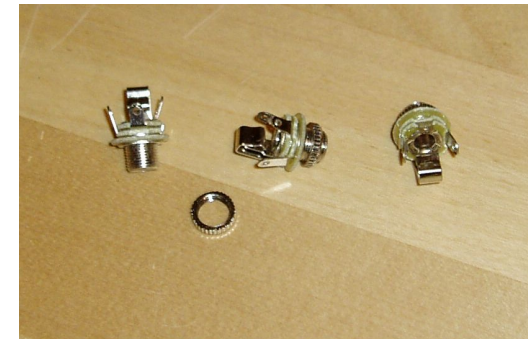

Zuerst die Maus aufschrauben. Die Schraube ist meist am unteren Ende unter einem Aufkleber versteckt.

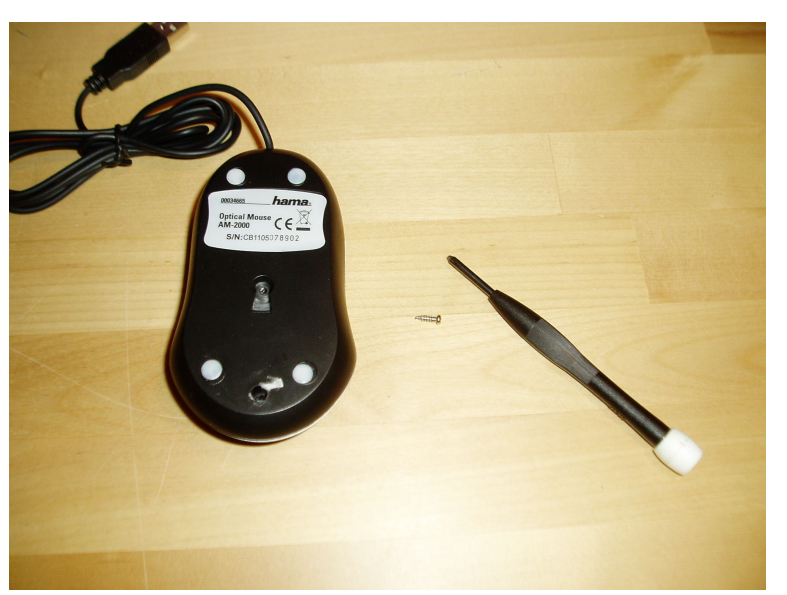

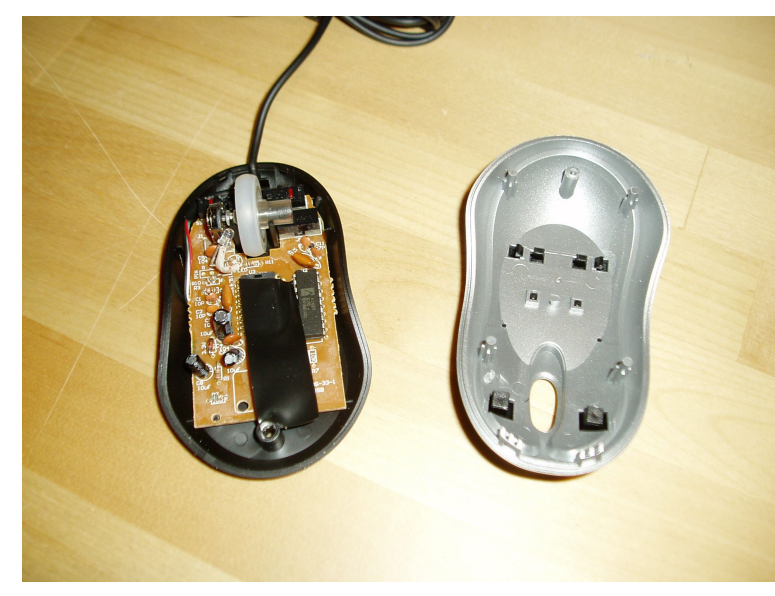

Dann haben wir die Platine. Oben auf der Platine sind drei Mikroschalter zu sehen, die auf der Rückseite mit je drei Anschlüssen mit der Leiterbahn verlötet sind.

Bei diesem Model ist es einfach zu ermitteln welche zwei der drei Beinchen die Richtigen für unser Vorhaben sind. Nur zwei sind auch

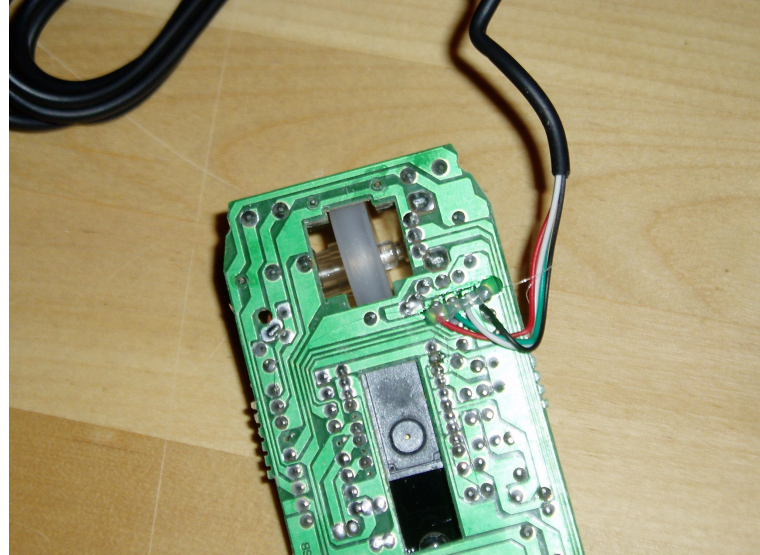

tatsächlich eingelötet. Wenn alle verlötet sind dann muss man durch messen des Widerstandes von je zwei Beinchen bei gedrückter Taste herausfinden welche die richtigen sind. An die beiden Anschlüsse wird je ein Stückchen Kabel angelötet. Es sollte lang genug sein damit man beim Löten der anderen Seite bzw. Bei der Montage der Buchsen im Deckel keine Probleme bekommt.

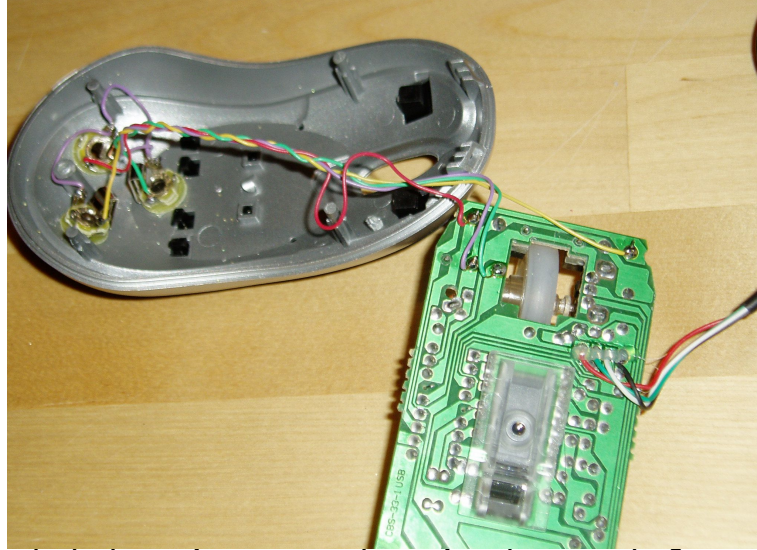

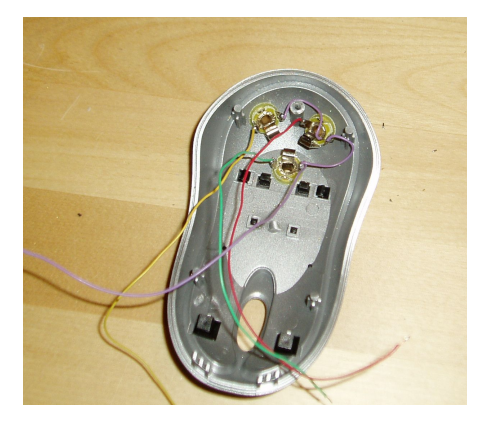

Ich bohre immer Löcher in den Deckel um die Buchsen darin zu befestigen. Das hat den Vorteil das man die Maus noch ganz normal

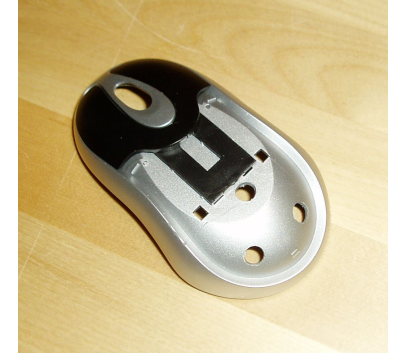

weiterbenutzen kann. Je nach Modell kann das sehr unterschiedlichen Aufwand bedeuten. Bei dieser ist auf dem Deckel noch eine Abdeckung die ebenfalls gebohrt werden muss, nur eben etwas größer damit die Muttern von den Buchsen durchpassen.

Als Tipp: man sollte eine möglichst große Maus nehmen damit die Buchsen auch reinpassen. Wenn man eine billige Maus nimmt ist es nicht so schlimm wenn es nicht auf Anhieb klappt.

Bei Fragen einfach E-Mail an leapapi@aol.com

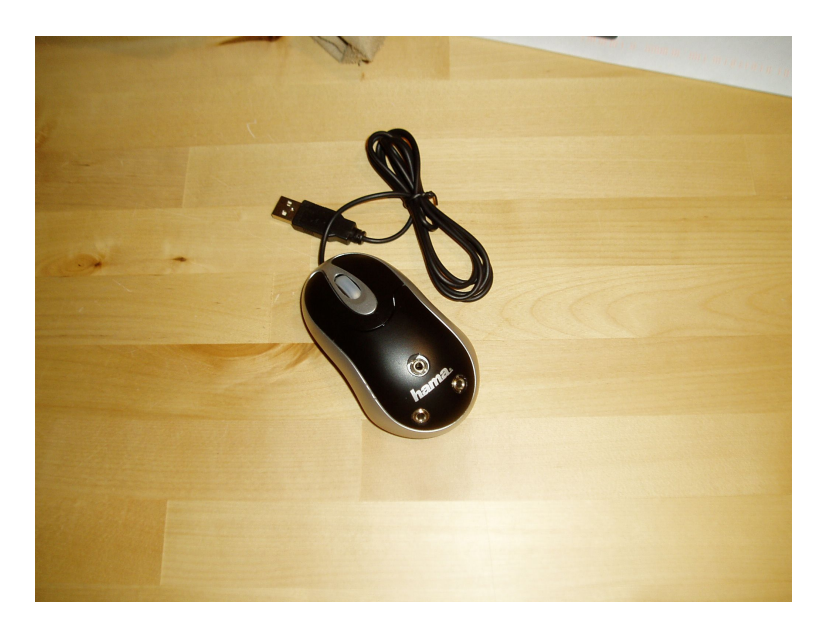